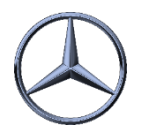

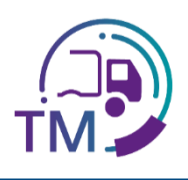

## Notes on creating the VDA 4921 from the VDA 4913 copy

Mercedes-Benz AG offers the regional freight forwarders to obtain a copy of VDA 4913 of the suppliers from the corresponding area.

These can then be used to create transport data according to VDA 4921 from your transport management system.

Here you will find an overview of the mapping in the corresponding fields::

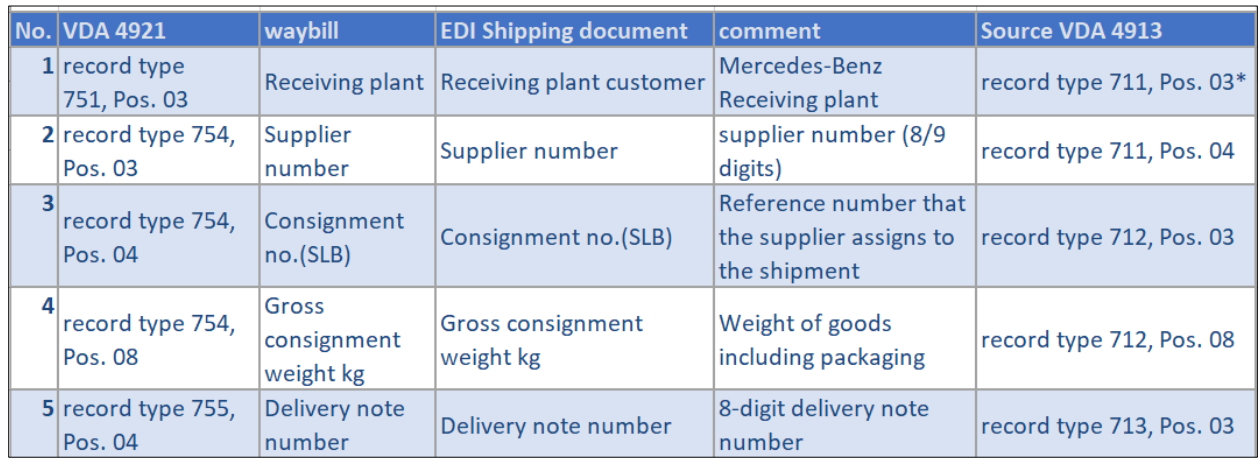

**\* Here e.g. C0MB067 for the receiving plant 067 Bremen is transmitted**

## **advantages:**

*í*

- No manual entry of supplier data
	- No typos
	- No reference errors (supplier number including index, shipment and delivery note number)
- Corrected or updated data
- Package numbers from VDA 4913 can be used for scanning
	- Requirements:
		- Supplier sends EDI

- Recommendations from the EDI manual, Chapter 12:
	- 1.4: Relevant fields from the accompanying documents
	- 1.3: Acquisition and checking of the data via the IBL platform

## IBL Support

03.07.2024